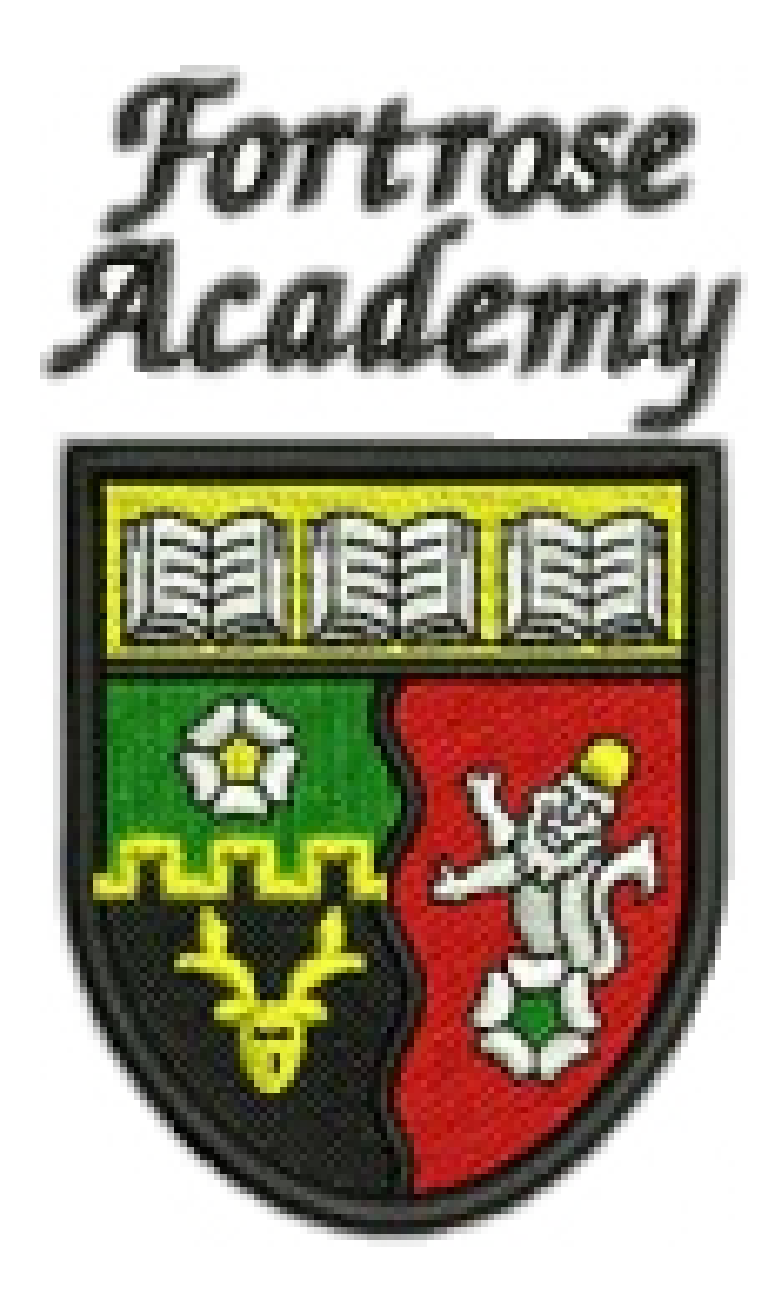

# **Higher Graphics Homework Booklet**

HIGHER NOTES

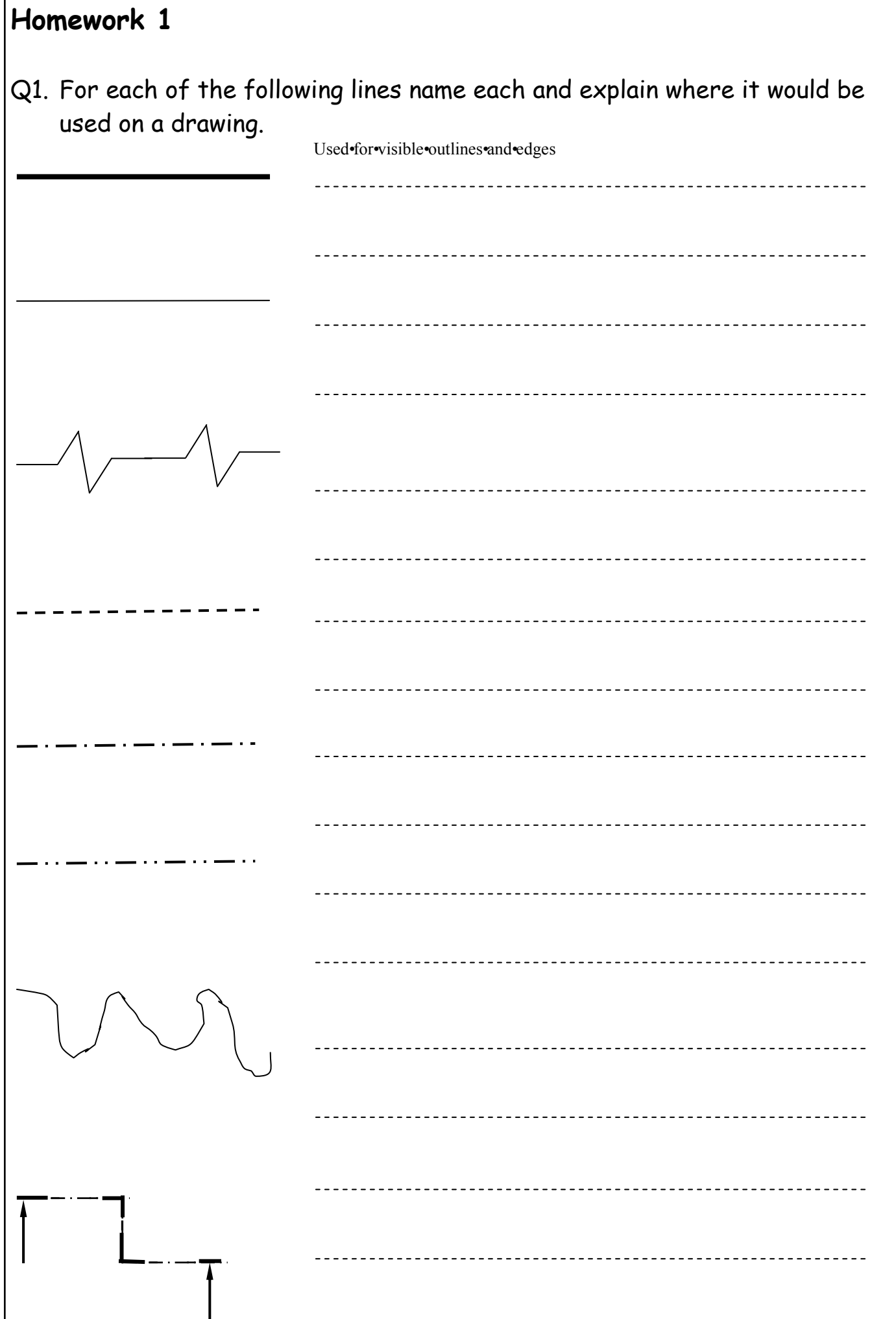

- Q2. Explain the purpose of applying tolerances to working or engineering drawings
- Q4. Tolerances can be applied to a drawing using two methods, what are these methods ?
- Q5. Using your knowledge of tolerances, apply the following tolerances to the drawing shown below.
- Q6. Angular dimension of 30mm applied to the web section, tolerance of plus or minus 0.10mm.

Diameter of hole on plan of 10mm, tolerance of plus or minus 0.05mm.

Radius of large circle on right side of 20mm, tolerance of plus or minus 0.10mm.

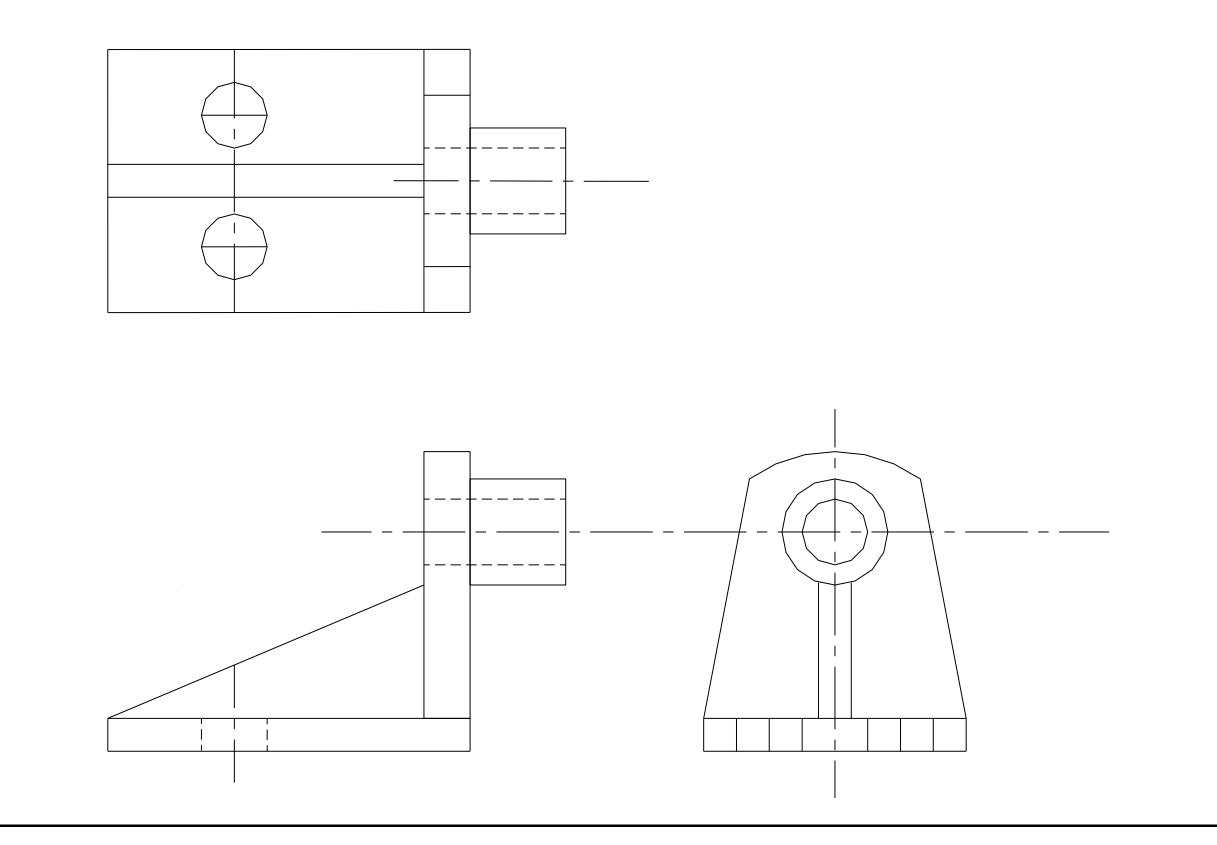

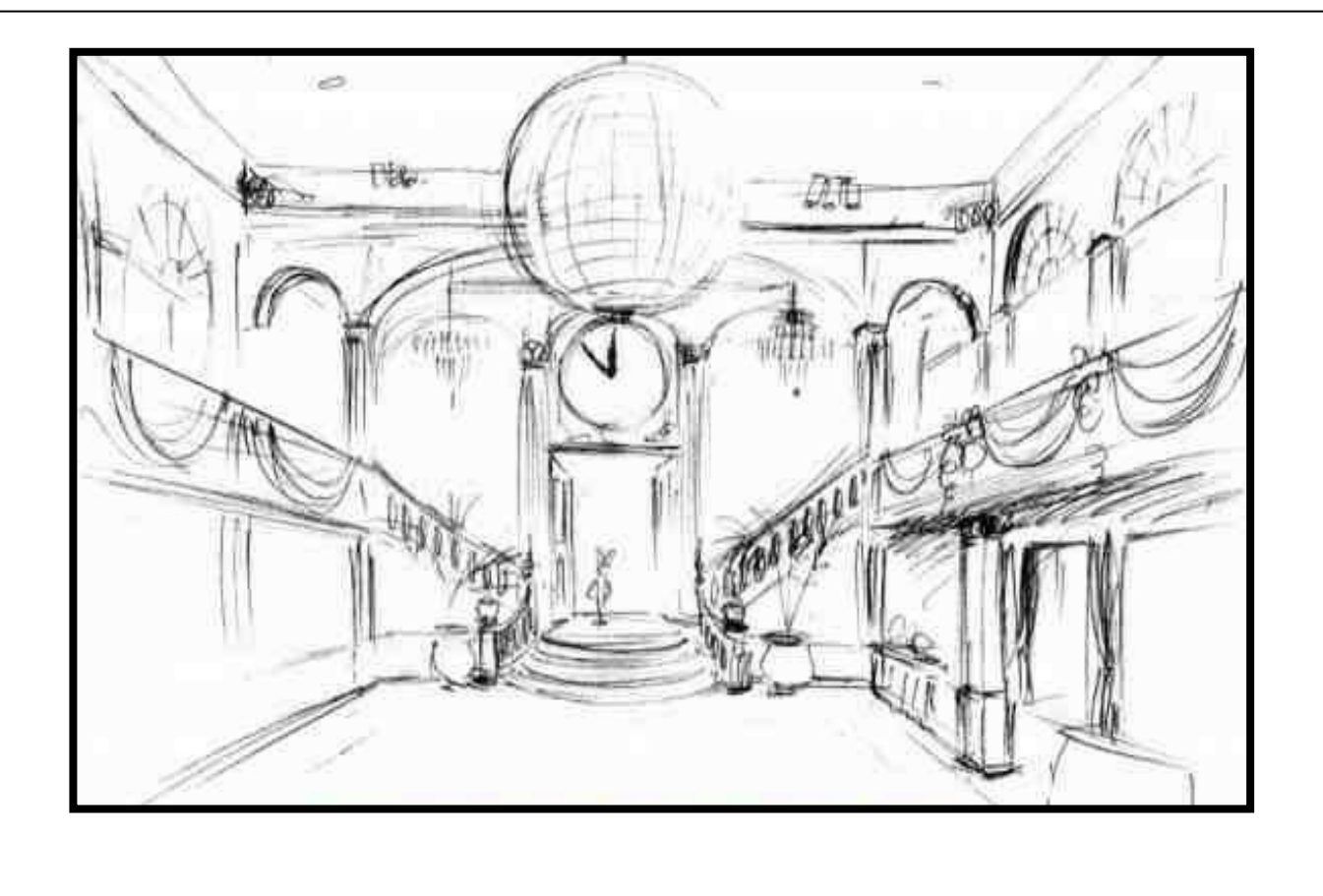

The graphics for the construction of a project fall into 3 main types: Preliminary, Production and Promotional.

Q7. State from the list above which the sketch shown falls into.

Describe the purpose of this type of graphic.

What will be the next stage in the process for the designer?

What will be the next stage in the process for the designer?

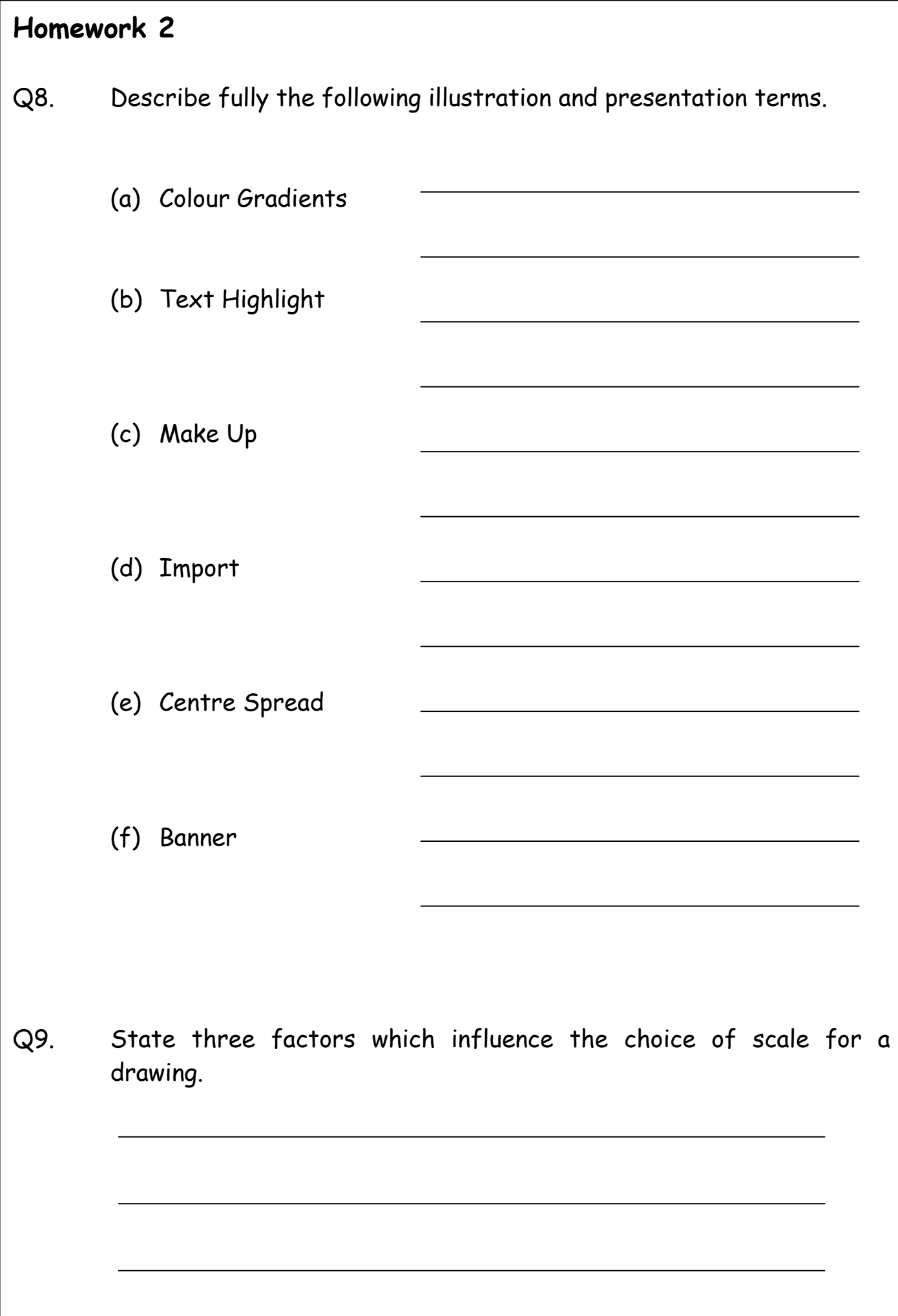

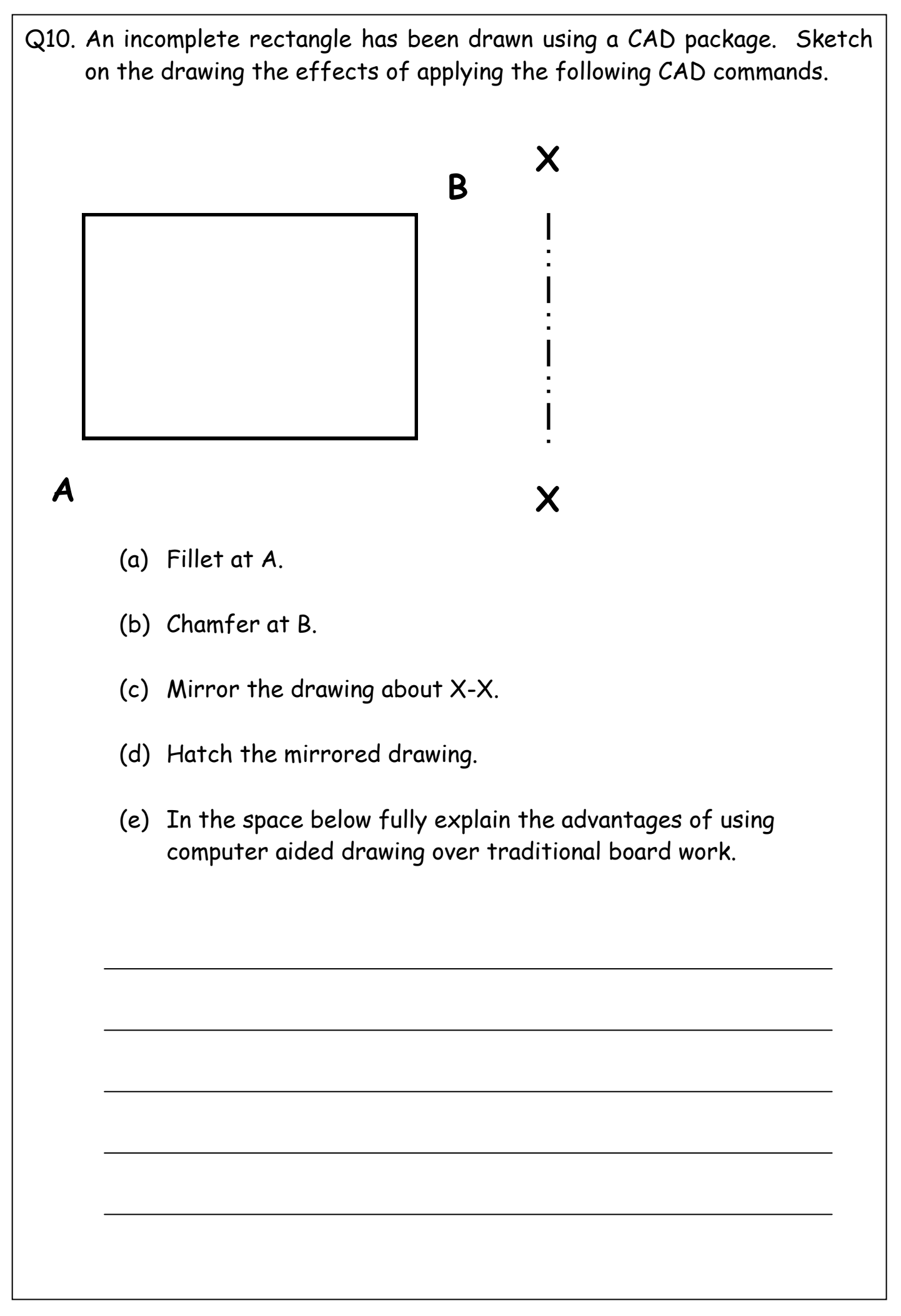

- Q11. Using the desktop publication shown below, complete the table by using a ruler to measure the various features of the DTP publication.
- (ii) On the page annotate two areas of "**White Space".**

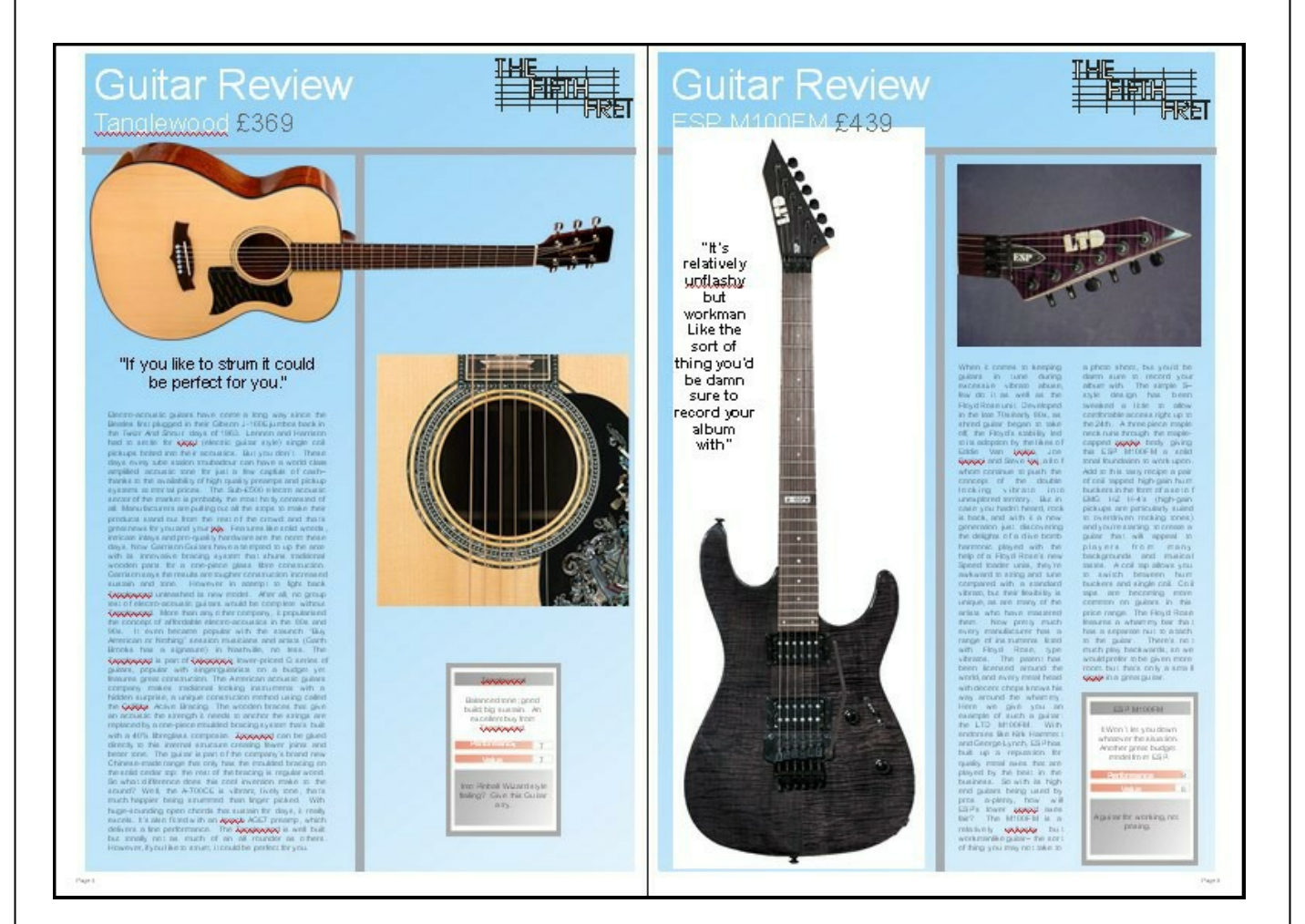

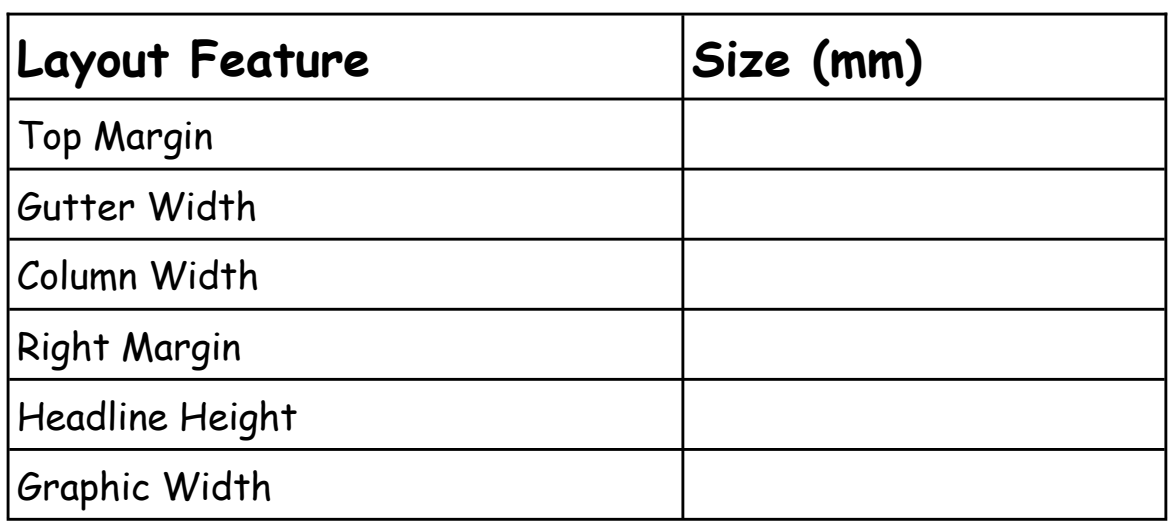

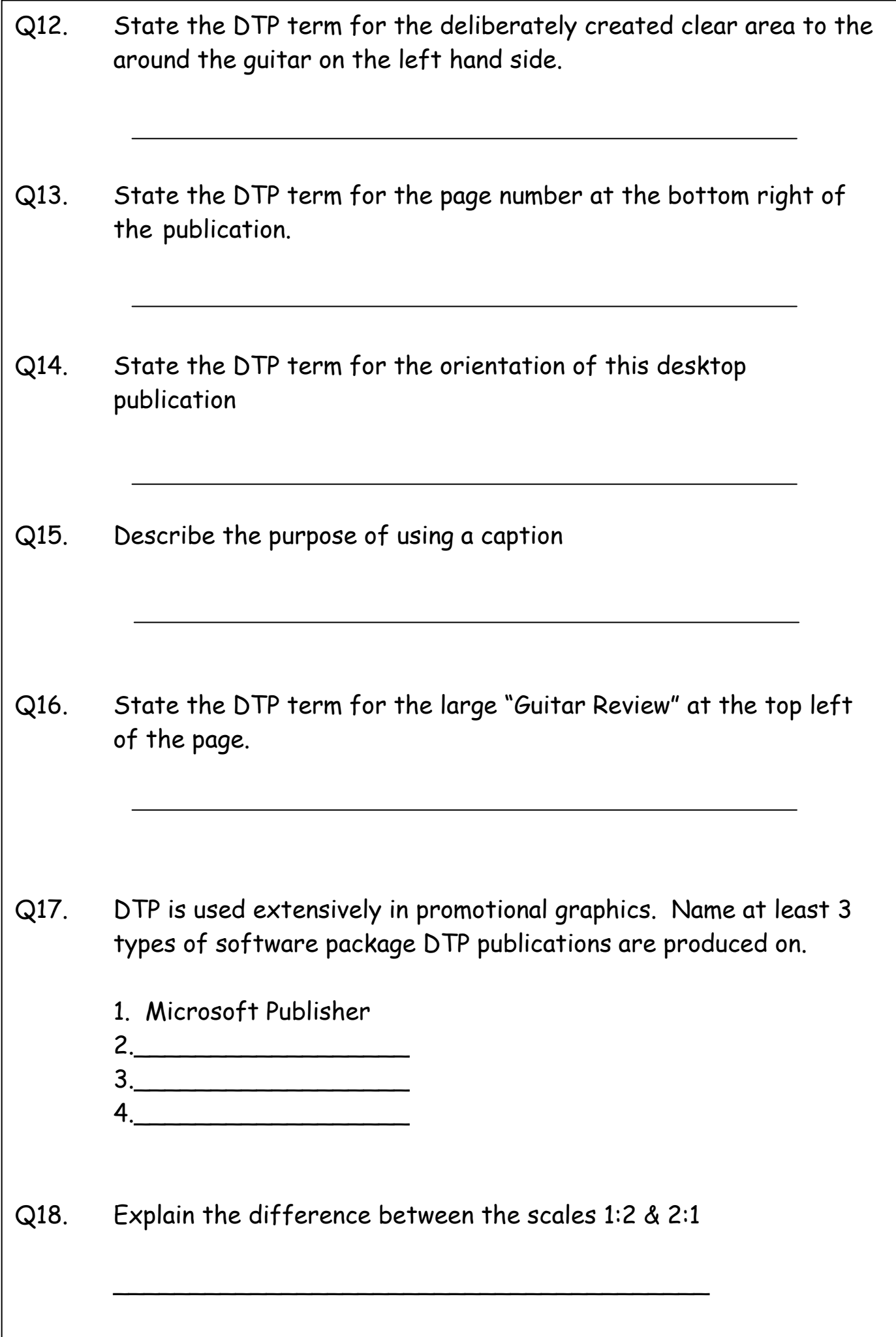

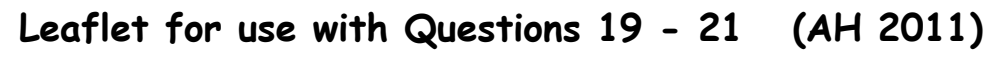

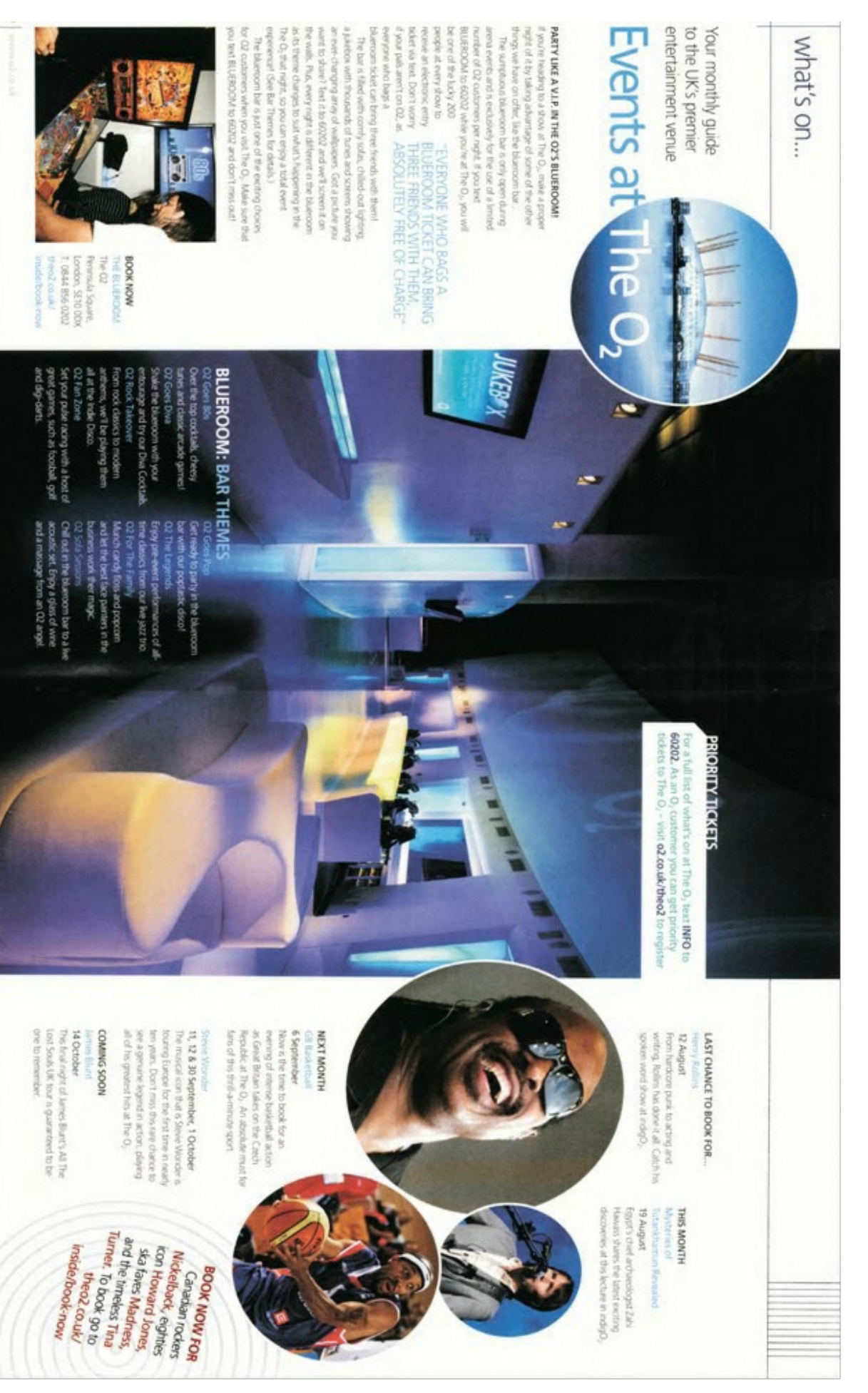

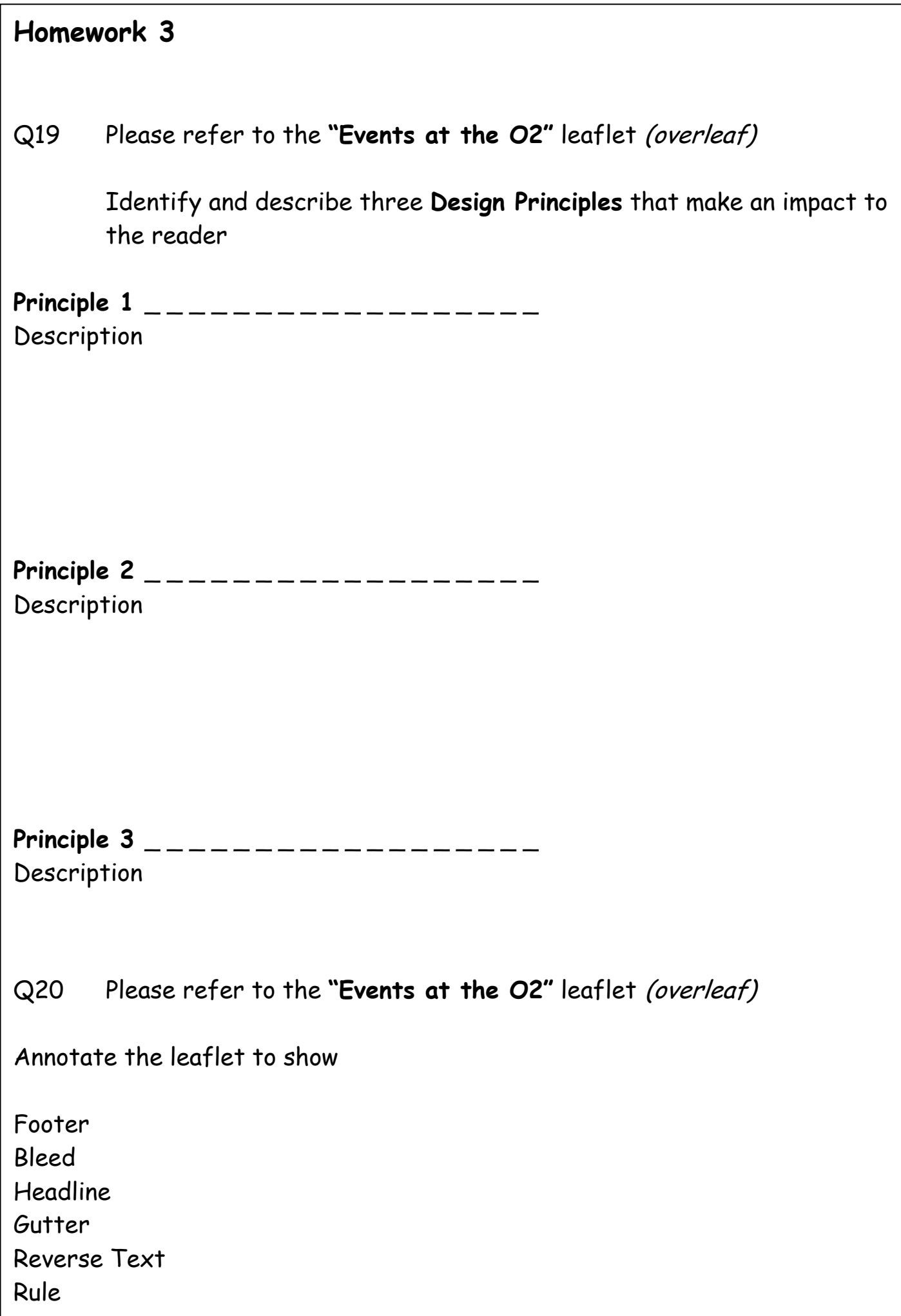

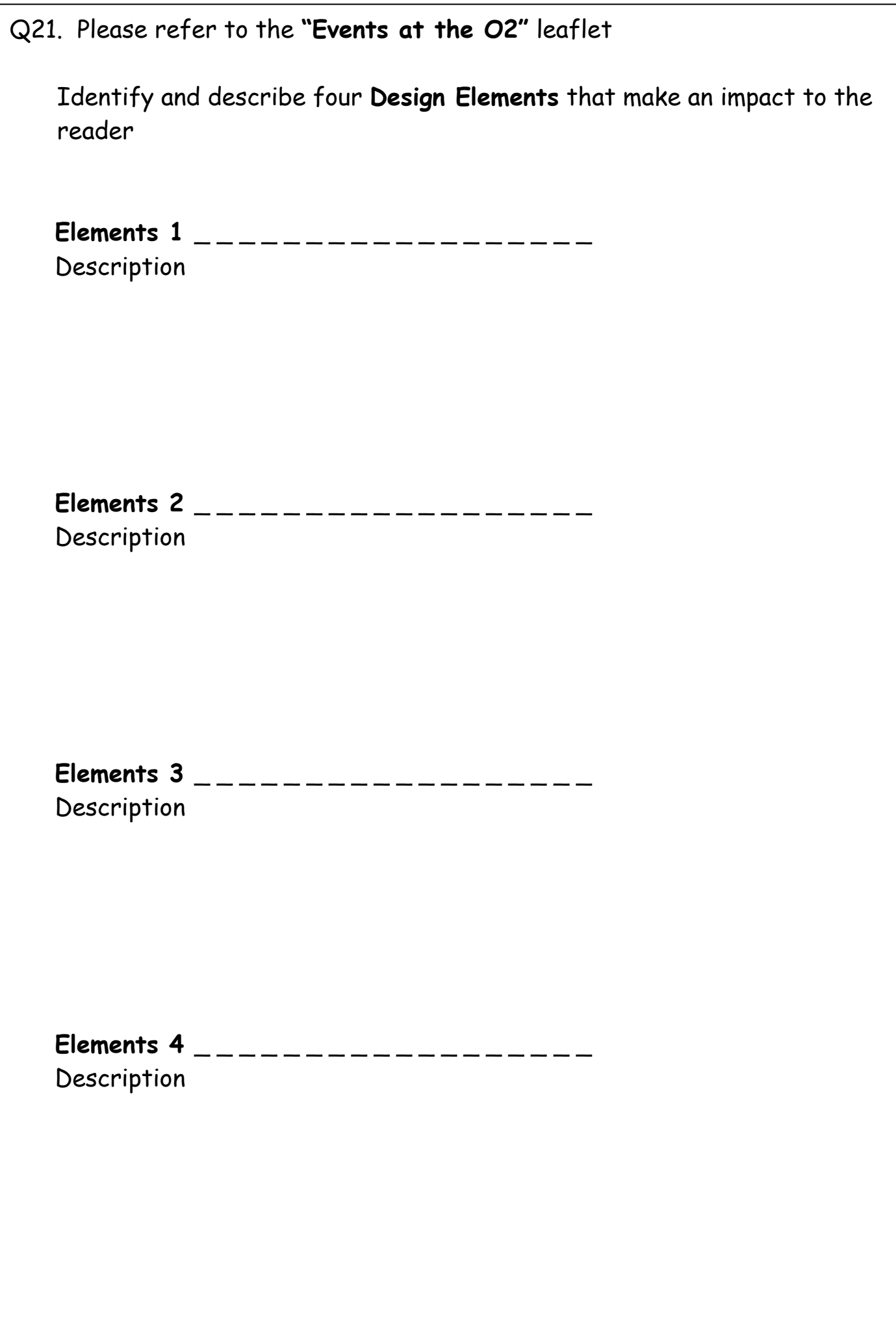

## **Leaflet for use with Question 22 (AH 2012)**

### SIDE•ONE

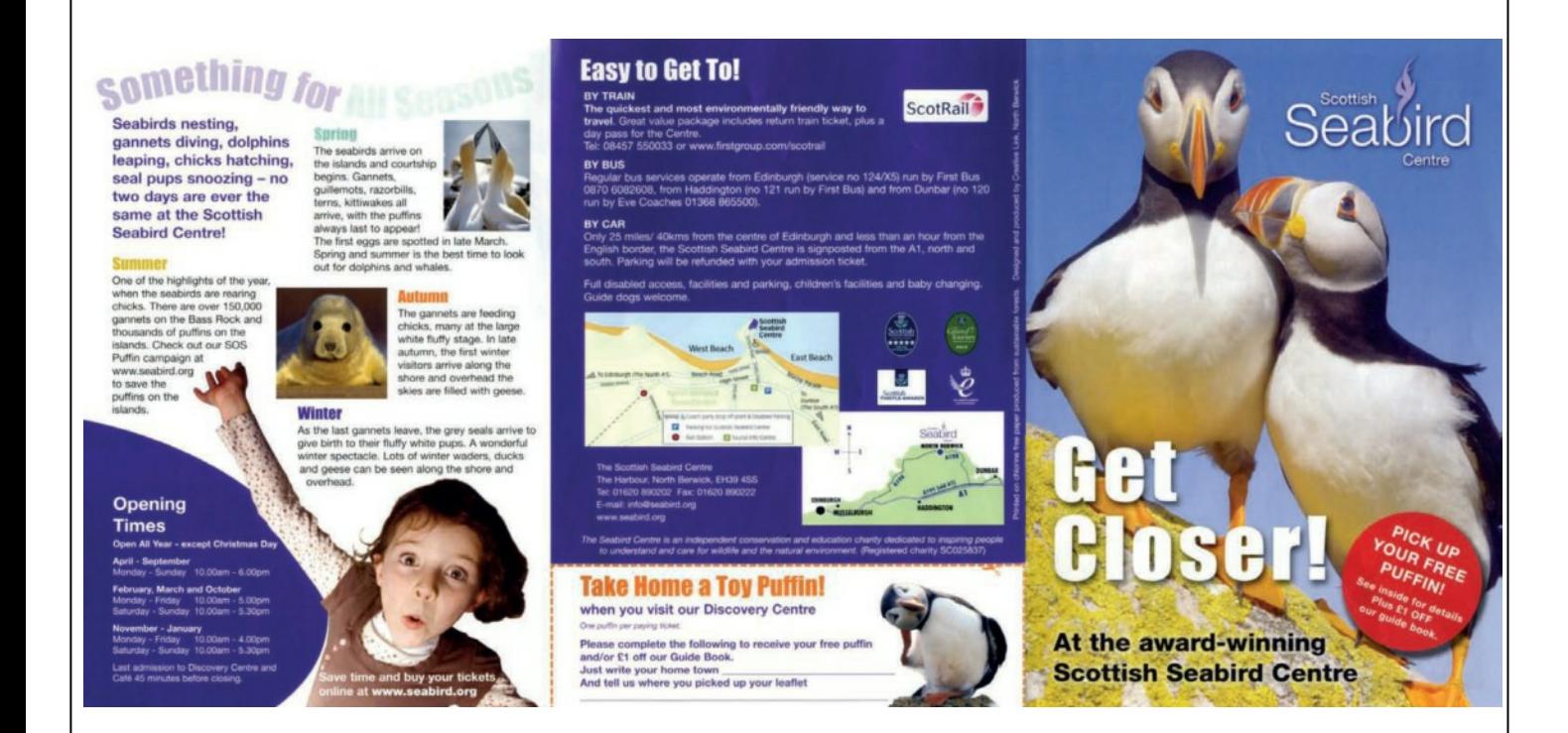

### SIDE•TWO

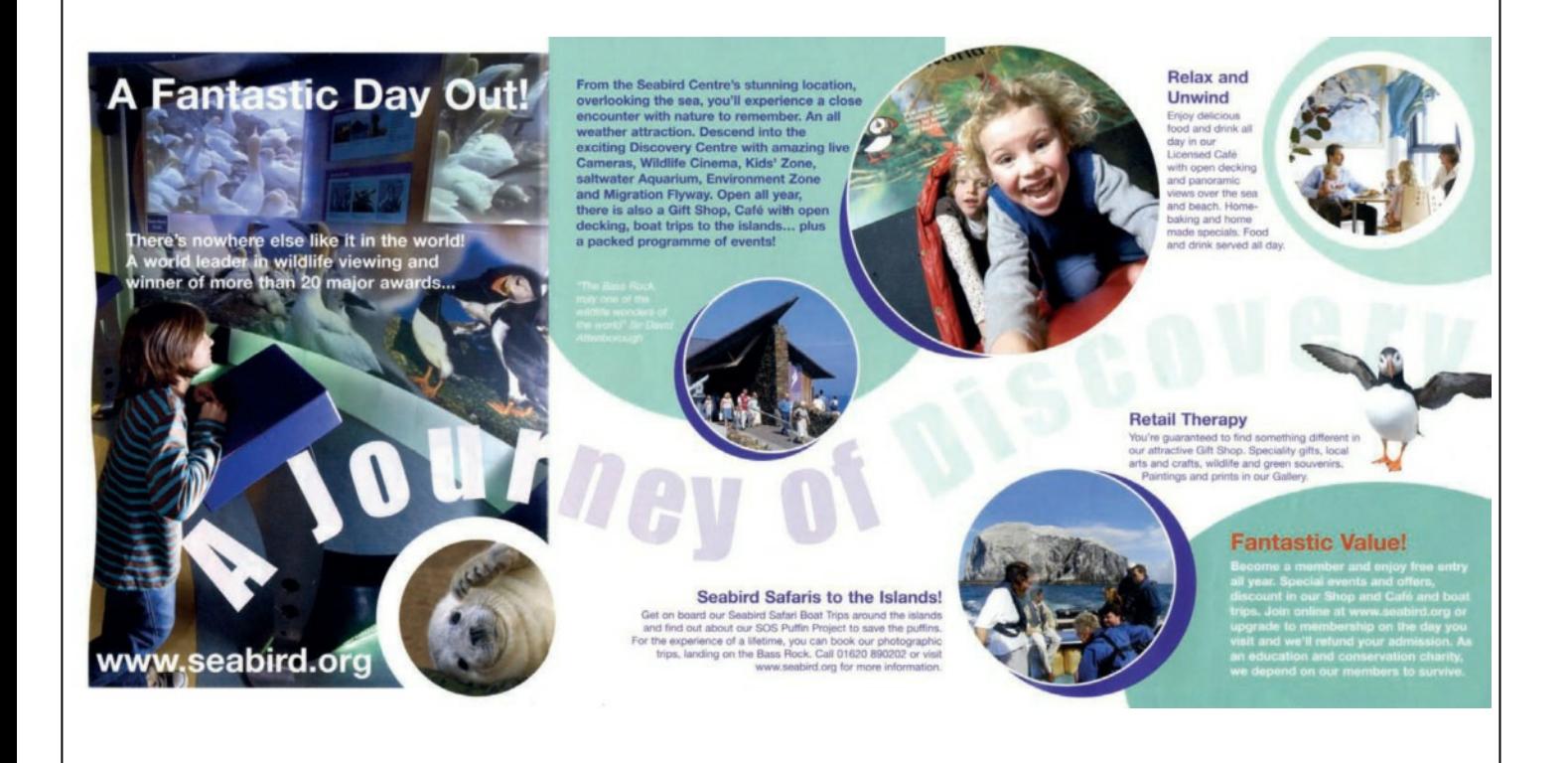

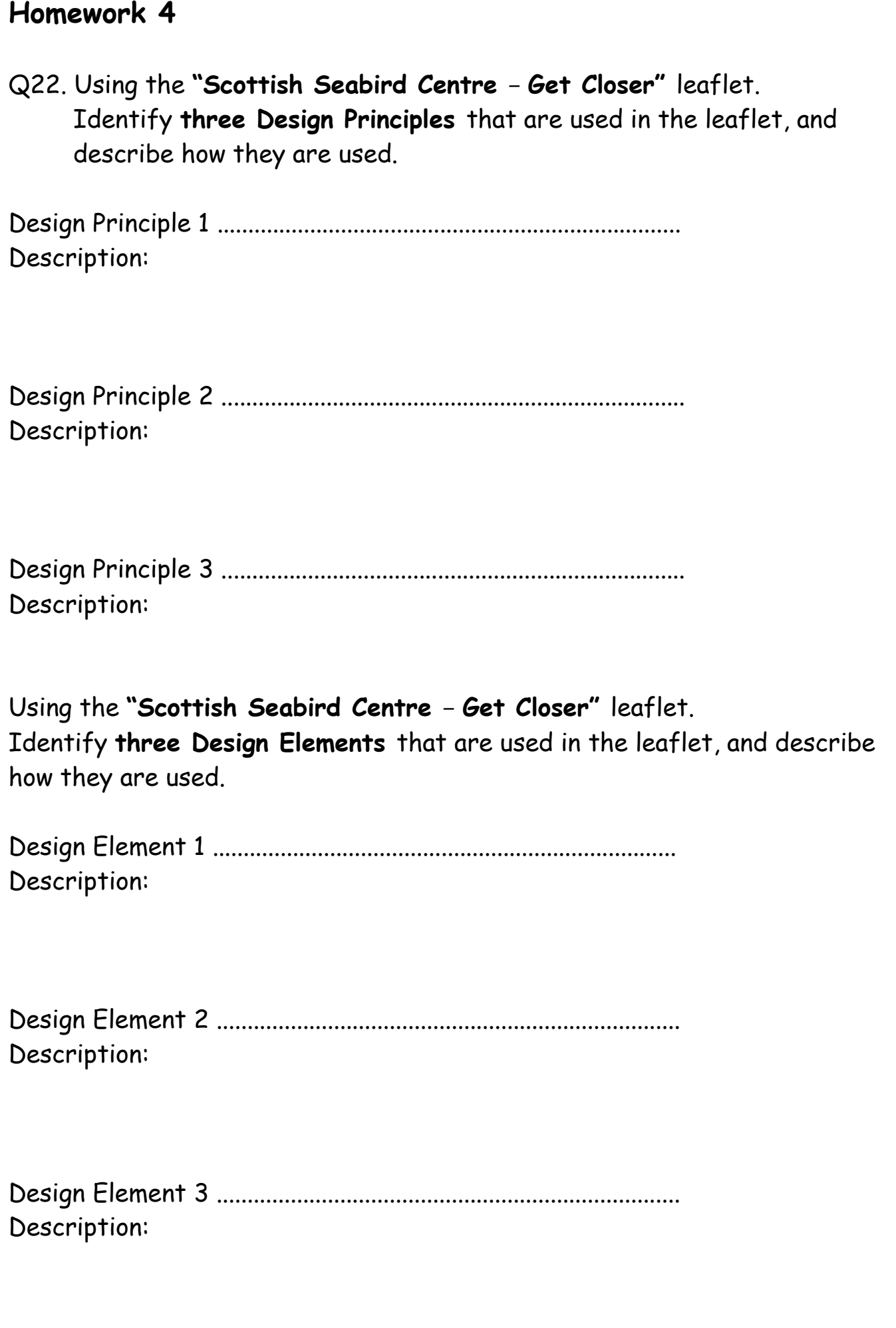

### **Leaflet for use with Questions 23 (AH 2013)** SIDE•ONE <u>Sinaandik</u> Tips and Tuicks customuse **MERCENTS** deveropment L  $\frac{1}{2}$ vas of course more than<br>valcome at Nike. "Xhave a OCTOBER 09 // ISSUE 08 if a paccriwork shoe real, duferent<br>haterlal textures were used. Steve<br>lash played the entire 2007/2008<br>eason in his Trash Talks. vaw usung<br>so had an i The to advances re and experimer<br>ICR In order to di For Nike Footwear, as for so many<br>other manufacturing companies,<br>integrated 30 design has brought a<br>new era. Kasey Jarvis remarks "For<br>all of las, the new 30 cools are browned by the first<br>brasilinough, enabling designers **SEREPHBER** Chemenge 中 E I .<br>"patchwork" shoe f weste ma<br>to be a sr<br>the challs The model will re-build itself instantly<br>and update the feature (Fig. 8). Easy !!! Autodesk Autodesk os ate / innovate / develop / Autodesk

### SIDE•TWO

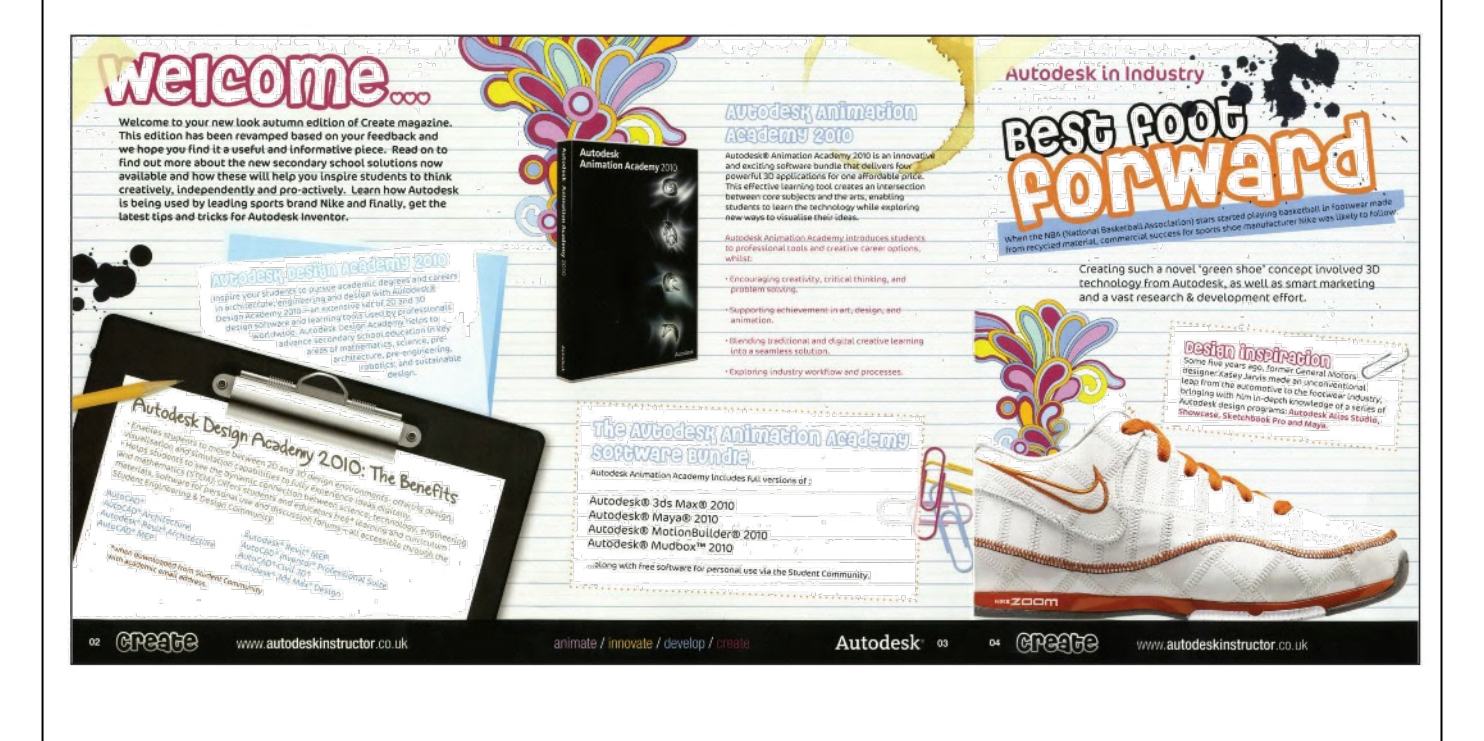

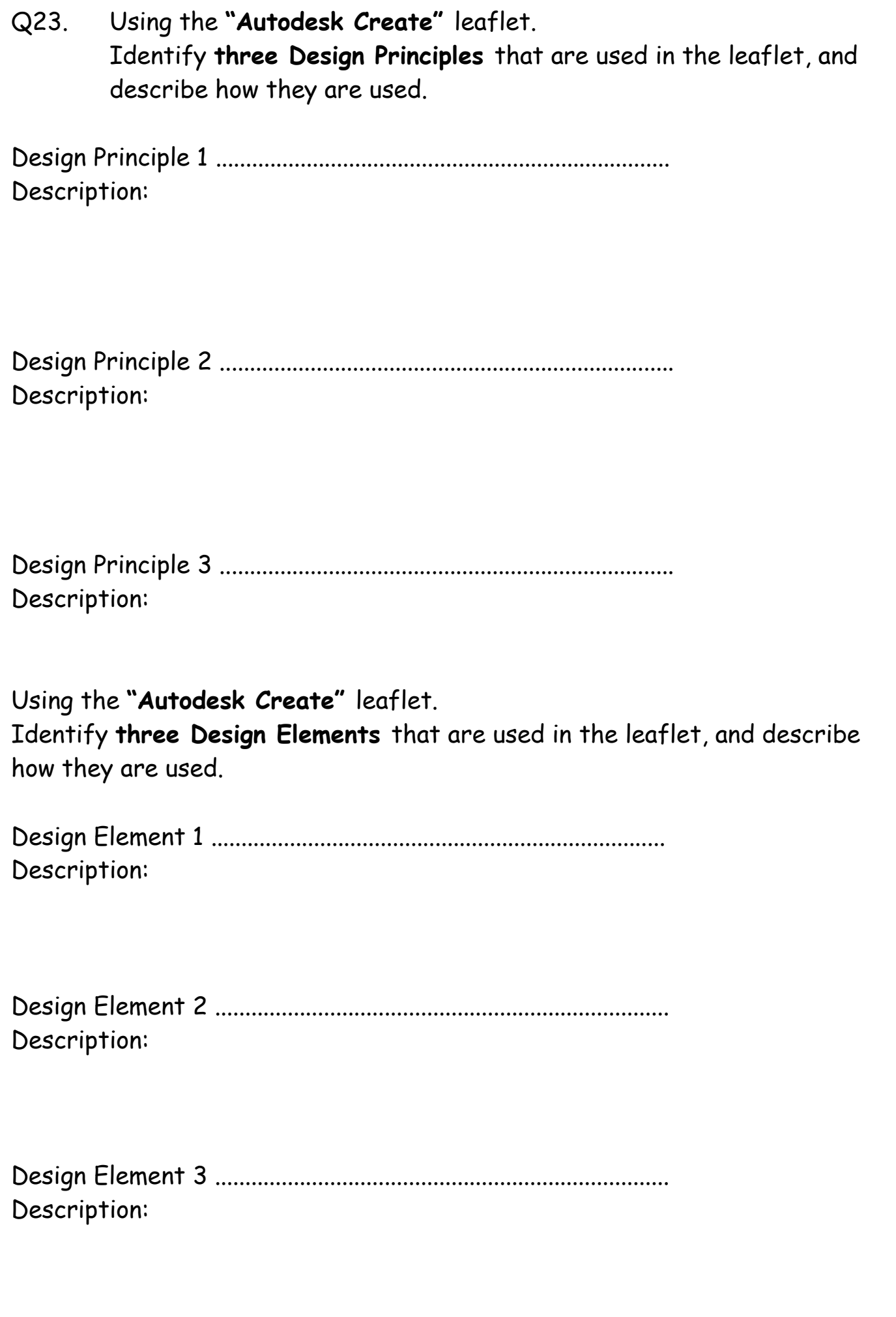

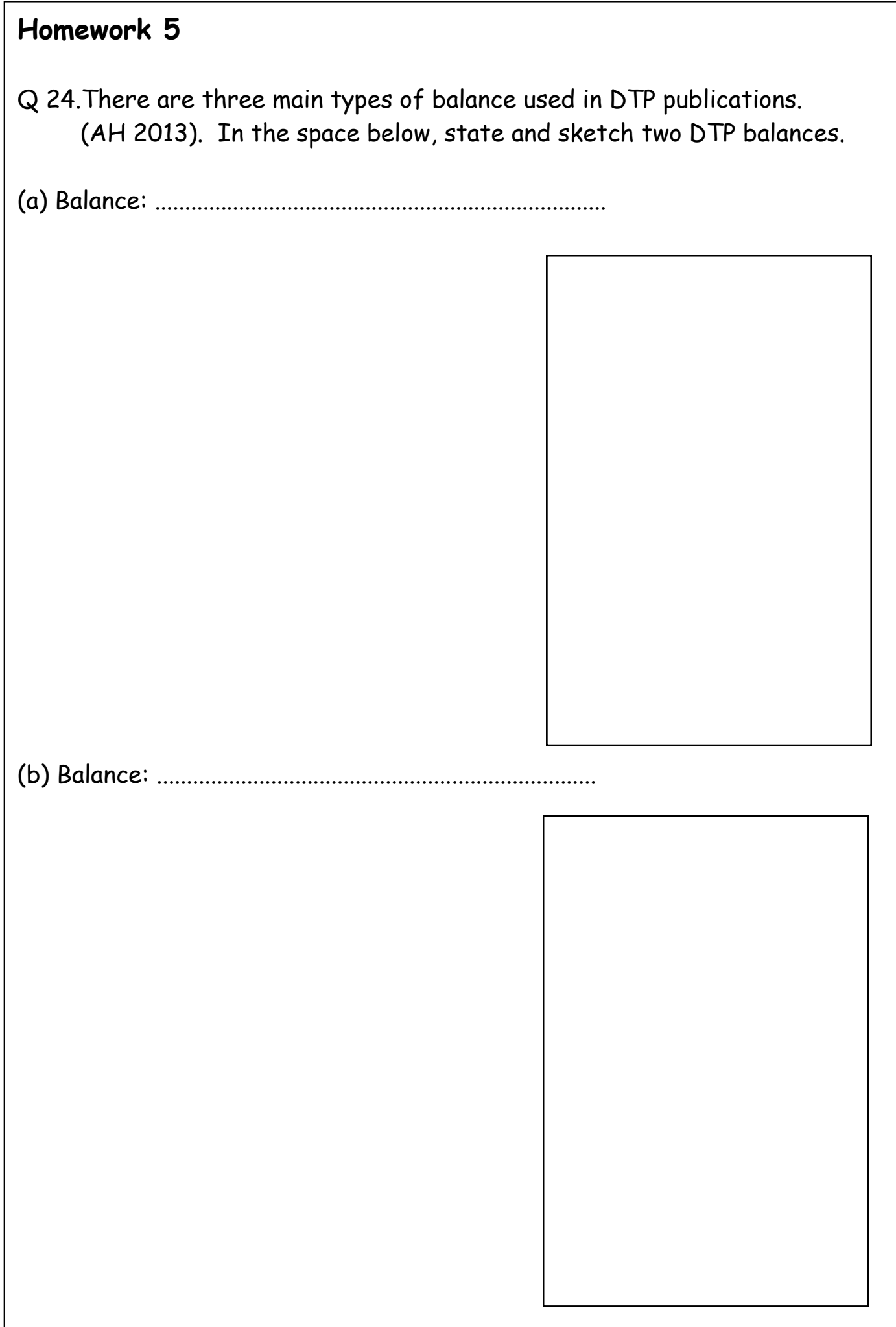

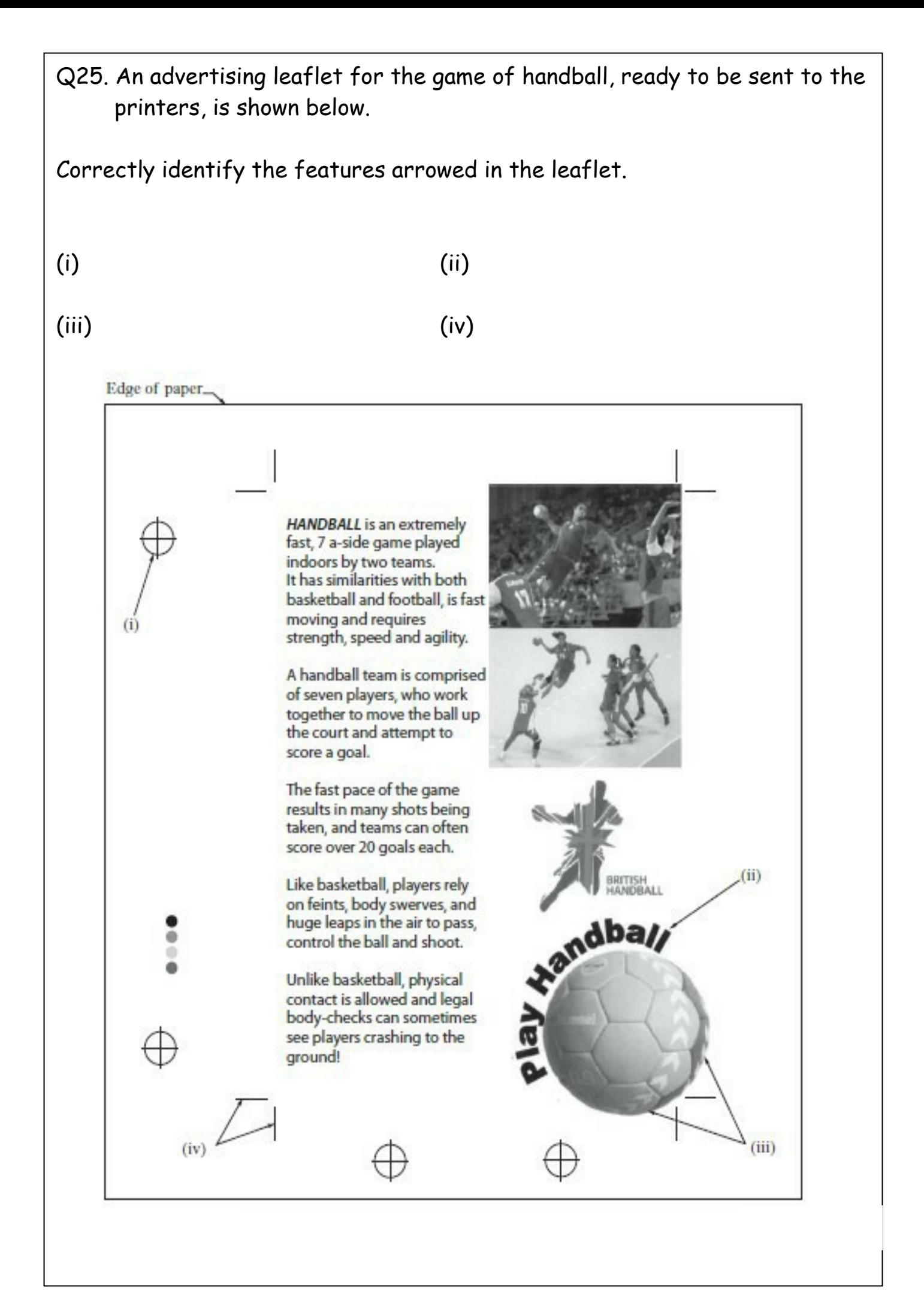

## **Leaflet for use with Question 26 (AH 2014)**

**WHITEASH** - Winding Walks Car Park **The Fochabers Ring** 

**Fochabers Freeride** Grade - **C** EXTREME<br>This trail is for advant

The second section is

bio earth features. drops and jumps<br>After section 2,<br>join "The Ring"

back to the

**The Fochabers Ring**<br>Grade – **A** DIFRCULT<br>A varied and full-on cross country trail you'll want to ride again and<br>Ayaricd and full-on cross country trail you'll want to ride again and<br>fun starts. A sense of adventure – ess

This trail is for advanced riders only.<br>No matter how good you are - WALK it BEFORE YOU RIDE it! Initially built almost entirely by volunteers, this is where the whole<br>Morster Trails project started. Follow "The Ring" to the monument<br>and then prepare for some very wild and scary riding! The top section

of the Freeride trail includes big technical "northshore" wooden

structures. Please make sure you're capable of this style of<br>riding - most of us aren't.

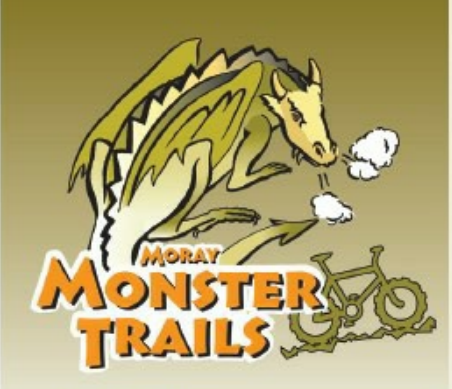

### **ORDIEOUISH**

Start here if you're looking for easier routes, but also the Gully Monster and some longer routes - something for everyone!

The Soup Dragon<br>Grade - MODERATE<br>This is just pure fun - a fun packed friendly mute that can be<br>rejoyed at any level. You're in controll Just one catch - you first got to go up! Don't worry, your climb up will be well rewarded.<br>
Or's soup time!) Want just a bit more? Keep climbing for an add<br>
on - The Dragon's Tail" Allow 45 mins - 5 km (3 miles) round trip from the car park. Then do it again!

The Haggis<br>Grade - MODERATE<br>You just want more don't you? You want to meet The Haggis.<br>This bessite, well known for running around mountains has<br>lately taken up mountain biking. He calls it progress. A great trip incorporation in interest = loads of fun, a fair distance but not<br>too technical. The Haggis Connection is your gateway to<br>Ben Aigan if you really fancy a long day.

**Gordzilla**<br>
Grade – **C.** MODERATE<br>
A strange beast, twice the size of any man, who builds trails<br>
A strange beast, twice the size of any man, who builds trails<br>
retaing mountain bikers and now survives on porridge. A grea Allow 1 hr

The Guilty Monster<br>Grade - SEVERE<br>An awexome trail of monster proportions!<br>You won't have ridden anything quite like<br>this before. Full of technical interest. This isn't your domain - this is the home of the Gully Monster

**Skills Area**<br>
Lust up from the Ordiequash<br>
cor park Learn more<br>
conducted bils how<br>
Bank a berm, take on a<br>
bank bon a<br>
bank bils Hone<br>
to be<br>
the strong word<br>
train like it of the<br>
train like an<br>
train like an<br>
train li **Premiert** 

of Her Malery

car park. The Gully Me otch Hill  $\frac{1}{2}$ 

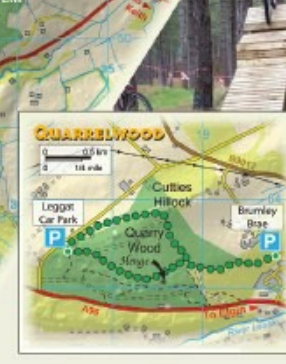

### OUARRELWOOD **III**

A taster easy cross country route, a short ride from Elgin. Plactice your skills here and then head up to the main trails around<br>Fochabers. This route is less formal than the main trails and for<br>wymerkers you need to follow the white quartz rocks. Start in the<br>waymerkers you need t car park if you're cycling from Elgin. See map. This is a busy wood<br>used by walkers so please keep everyone happy and follow the code

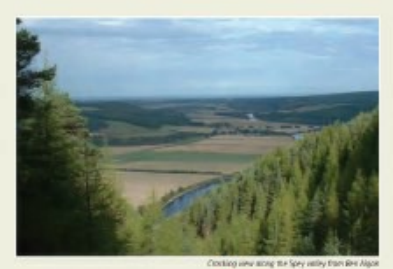

### **KEY TO MAP Great** E Car Port Santon Brewer Comping Site | 1 Optic Trail **BBBB** Caravan Site Rding direction -

 $-141$ 

**The Fochabers Rim** ant matter

**Same** 

Lease Road Other Road Tollets **173 Exiluary** Road (Track spectrum)

**Non-PC Woodland** 

Main Road

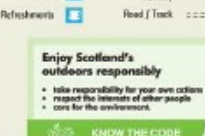

**ALL** waymarked<br>cycle trails<br>MUST BE RIDDEN ONLY IN THE

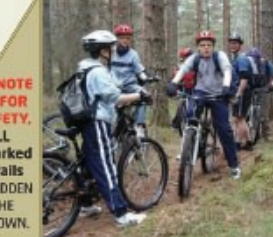

### **Trail problems?**

You're out there, so if you see any problems that need fixing let us know (see Moray and Aberdeenshire FD contact details).

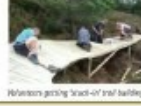

### **BEN AIGAN**

**The Ben Algan Hammer**<br>
Grade -  $\blacktriangle$  OIFRCULT<br>
Wow. A knock-out from The Hammer. One long big hit ride<br>
around the summit of Ben Aigan with stunning views of the<br>
Spey valley. Big earth features, and even board walk sect

Exploration of the Mark Blast<br>Grade – SEVERE<br>Grade – SEVERE<br>Anshing downhill just beyond the big transmitter mast<br>Anshing downhill just beyond the big transmitter mast<br>Time to nock and roll! Deceptively speedy, with jumps.

### **The Bunny**

The Burning<br>
Grade – C. EXTREME<br>
What a thumper. Fast, free and furious, this trail has it all.<br>
Could it be the thinking rider's downthil? The name?! Don't<br>
aak! When you hit the mad, turn right, keep climbing... and<br>
lin

### **Starting or finishing in Crains**

Starting – head up the Special Way into the forest past<br>Starting – head up the Special Way into the forest past<br>Arndilly (but don't bring the car – there's no parking). Follow<br>the waymarkers that climb steeply up to join t Now you're up here - make a day of it!<br>Finishing - waymarkers point you off the south end of The<br>Hammer' towards Craigellachie.

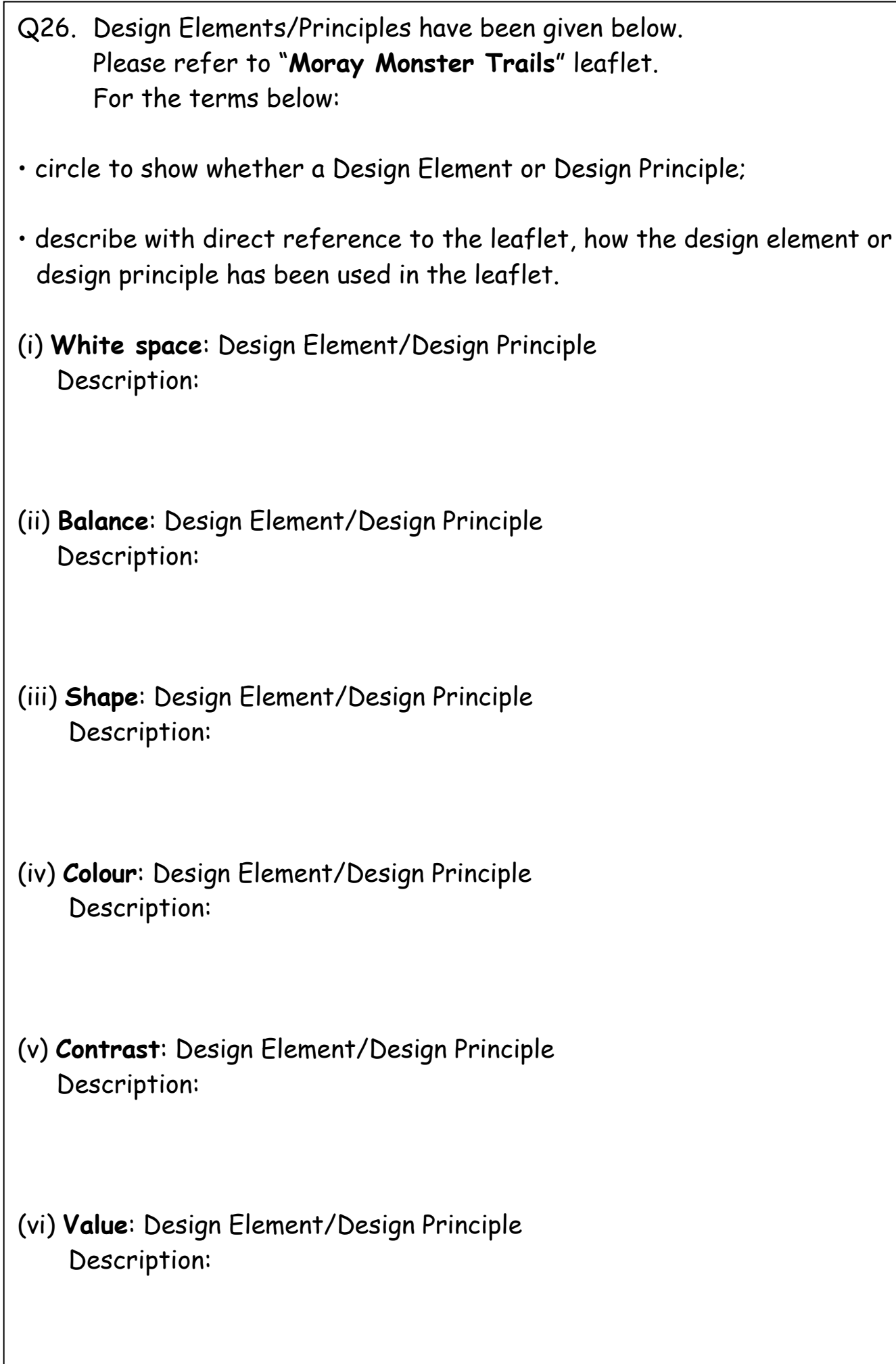

![](_page_19_Picture_79.jpeg)

Q28. Name the three types of sectional drawings shown below.

![](_page_20_Figure_2.jpeg)

![](_page_21_Picture_72.jpeg)

Q36. In the box below, draw a series of "thumbnail sketches" for your new book "My autobiography." These sketches should show a variety of ideas of how you plan your front cover, back cover and spine to look. Be as creative as possible! **Thumbnails**

![](_page_23_Picture_23.jpeg)

**Visuals (Working Rough)**

- Q38. **Block plans, site plans and floor plans** are all building type plans.
	- (i) State an appropriate scale for a site plan
	- (ii) A sketch (not to scale) of a site plan showing a building, boundary and roads is given. List four other features which could be included on this plan.

![](_page_24_Figure_4.jpeg)

![](_page_25_Figure_0.jpeg)

![](_page_26_Picture_50.jpeg)

Q44. Orthographic views of a drawing board bracket are given.

With the aid of sketches, explain how a 3D solid model of the bracket can be produced.

![](_page_27_Figure_2.jpeg)

![](_page_27_Figure_3.jpeg)

![](_page_27_Figure_4.jpeg)

**End Elevation** 

Elevation

![](_page_27_Picture_7.jpeg)

Q45. Describe by means of a sketch, the term Text Wrap.

## **SKETCH**

Q46. Describe each of the following DTP terms, using a sketch if required.

(a) Footer

(b) Column rule

(c) Gutter

![](_page_29_Picture_60.jpeg)

Q51. "Balance" is a Deign Principle. Two types of "Balance" are;

- · Symmetrical
- Asymmetrical

For each type of "Balance", sketch or describe the typical layout of a DTP page.

(i) Symmetrical

## (ii) Asymmetrical

Q52. The component below is drawn to a scale of 1:10. Dimension the drawing using British Standards, to include.

- (a) The overall length
- (b) The overall height
- (c) The Radius

![](_page_31_Figure_4.jpeg)

Q53. Preliminary, Production and Promotional graphics are used extensively in the Engineering, Construction and Consumer industries.

> Describe the Purpose of each type of graphic and state one example of a graphic of that type.

(a) Preliminary Purpose \_\_\_\_\_\_\_\_\_\_\_\_\_\_\_\_\_\_\_\_\_\_\_\_\_\_\_\_\_\_\_\_\_\_\_\_

Example of graphic \_\_\_\_\_\_\_\_\_\_\_\_\_\_\_\_\_\_\_\_\_\_\_\_\_\_\_

(b) Production Purpose \_\_\_\_\_\_\_\_\_\_\_\_\_\_\_\_\_\_\_\_\_\_\_\_\_\_\_\_\_\_\_\_\_\_\_\_

Example of graphic \_\_\_\_\_\_\_\_\_\_\_\_\_\_\_\_\_\_\_\_\_\_\_\_\_\_\_

(c) Promotional Purpose \_\_\_\_\_\_\_\_\_\_\_\_\_\_\_\_\_\_\_\_\_\_\_\_\_\_\_\_\_\_\_\_\_\_\_\_

Example of graphic \_\_\_\_\_\_\_\_\_\_\_\_\_\_\_\_\_\_\_\_\_\_\_\_\_\_\_

![](_page_32_Picture_59.jpeg)

![](_page_33_Figure_0.jpeg)

![](_page_34_Figure_0.jpeg)

![](_page_35_Picture_87.jpeg)

![](_page_36_Picture_94.jpeg)

Q64. Symmetrical and Asymmetrical page layouts are found in DTP documents.

In the space below, use a sketch to illustrate the difference in these layouts.

In the space below, sketch and label a page with the following DTP terms.

Text runaround (wrap) Bleed Rule Caption

Indent

![](_page_38_Figure_0.jpeg)

![](_page_39_Picture_83.jpeg)

![](_page_40_Figure_0.jpeg)

![](_page_41_Figure_0.jpeg)

- Q72. In Illustration and presentation, the arrangement of elements within a layout, how they relate to each other and what mood or feeling the layout conveys is termed **balance**.
	- (a) State the **two** types of balance shown.

![](_page_42_Picture_3.jpeg)

![](_page_43_Picture_62.jpeg)

![](_page_44_Picture_49.jpeg)

Q80. When producing a **DTP** document it is important to develop ideas prior to producing the final article. There are three stages in this process, the first and second are shown below, and are usually produced by freehand, the third is the **Presentation** visuals.

![](_page_45_Figure_1.jpeg)

![](_page_46_Picture_100.jpeg)

- Q83. An incomplete chart used by a graphics company is shown below.
- (a) From the information given indicate on the chart, by shading the relevant areas the time the following processes occur.

![](_page_47_Picture_62.jpeg)

![](_page_48_Picture_0.jpeg)

![](_page_49_Figure_0.jpeg)

![](_page_50_Picture_83.jpeg)

Drawings and Sketches including **Preliminary, Production** and **Promotional** Graphics are generally categorised as the 3P's.

Q95 Look at the graphics shown below and decide

- **1**. What **category** of graphic **preliminary**, **production** or **promotional graphics they fit into**
- **2.** What specific **type** of **sketch** or **drawing** they are
- **3.** Whether they are **freehand sketches, sketches, or drawings (**your answer should include the word **'line'** or **'rendered')**

The first one has been done for you

![](_page_51_Picture_7.jpeg)

- 
- 2. Orthographic sketch (elevation)  $2. - - - -$
- 3. Freehand (line with some rendering)  $\hspace{1cm} 3.$   $\hspace{1cm}$   $\hspace{1cm}$   $\hspace{1cm}$   $\hspace{1cm}$   $\hspace{1cm}$   $\hspace{1cm}$   $\hspace{1cm}$   $\hspace{1cm}$   $\hspace{1cm}$   $\hspace{1cm}$   $\hspace{1cm}$   $\hspace{1cm}$   $\hspace{1cm}$   $\hspace{1cm}$   $\hspace{1cm}$   $\hspace{1cm}$   $\hspace{1cm}$

![](_page_51_Picture_11.jpeg)

![](_page_51_Figure_12.jpeg)

![](_page_52_Figure_0.jpeg)

![](_page_53_Figure_0.jpeg)

Page 55 that would have been created prior to the production of this part. Only explain the process up until the point shown. Answer on page 25

Q96. In the space provided below, describe and sketch the modelling plan

Q97 A plug has been designed to be used when the flume is not in use. State an appropriate diameter for this part (refer to the production drawing on page 54). \_ \_ \_ \_ \_ \_ \_ \_ \_ \_ \_ \_ \_ \_ Q98. Production drawings for the flume plug are shown below. With reference to appropriate dimensions, describe and sketch a modelling plan for producing the handle of the plug. This was completed using only extrusions and fillets. You do not need to describe the process for completing the fillets, only extrusions. **Space for AnswerPlug** ន: 250 **PI AN** 200 75  $5^{\circ}$ 50

ELEVATION

**Production drawing for the plug**